## **Convert Google Slides to Animated GIF**

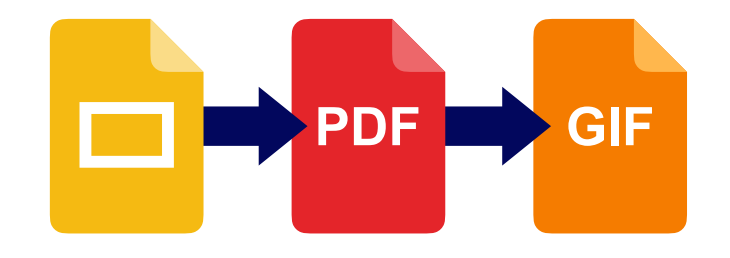

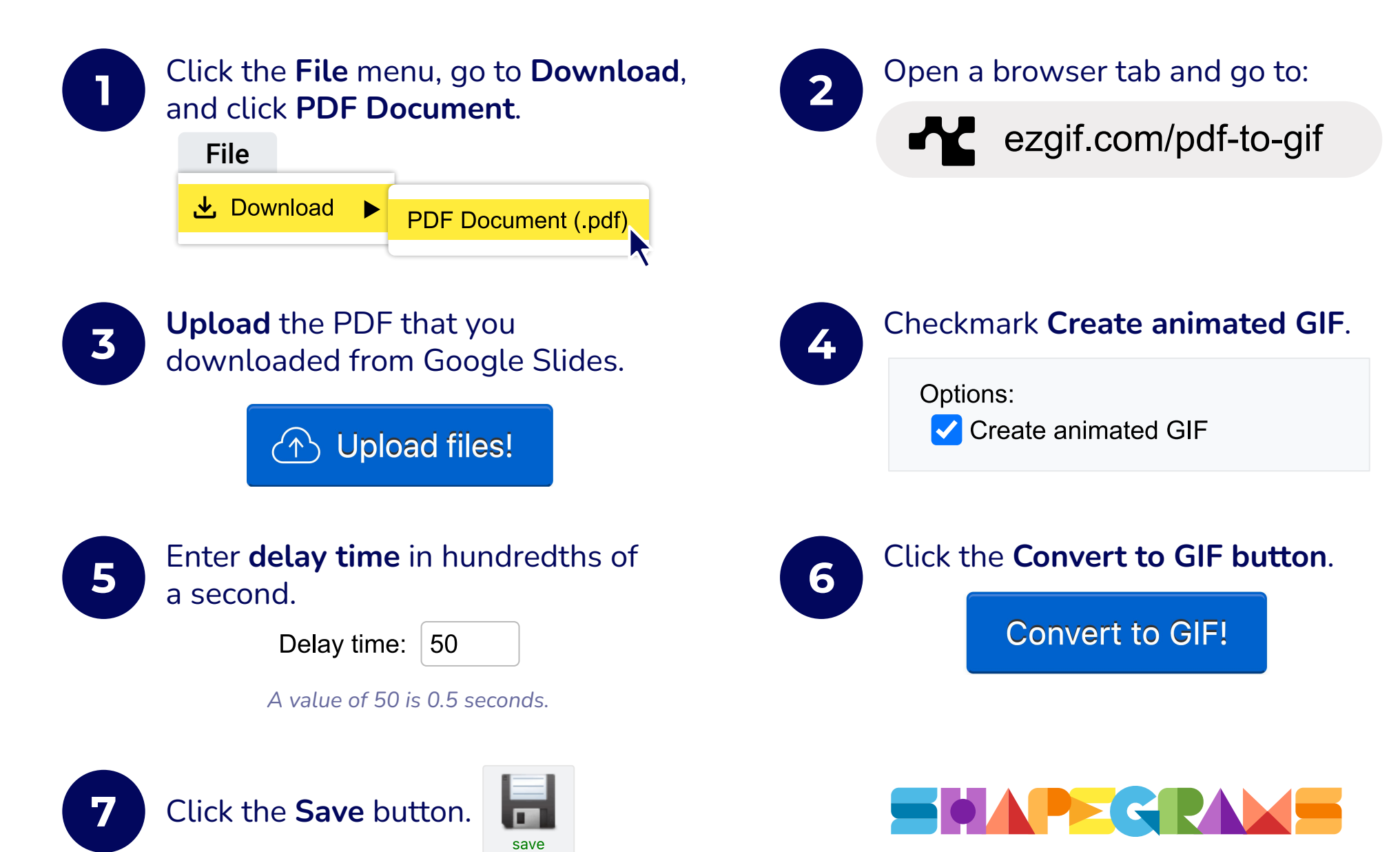